# **Smart Graphics: Search 1**

### Lecture "Smart Graphics" Andreas Butz 23.11.2010

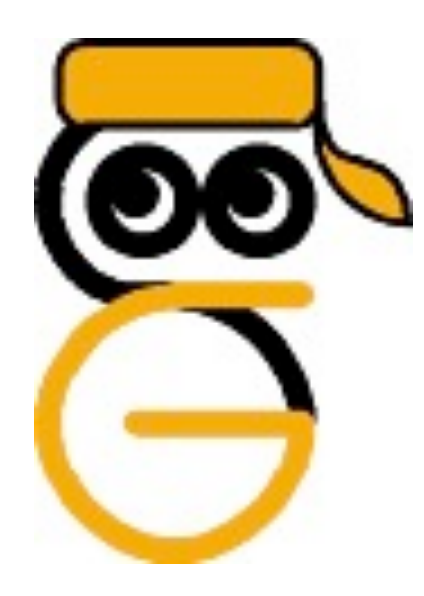

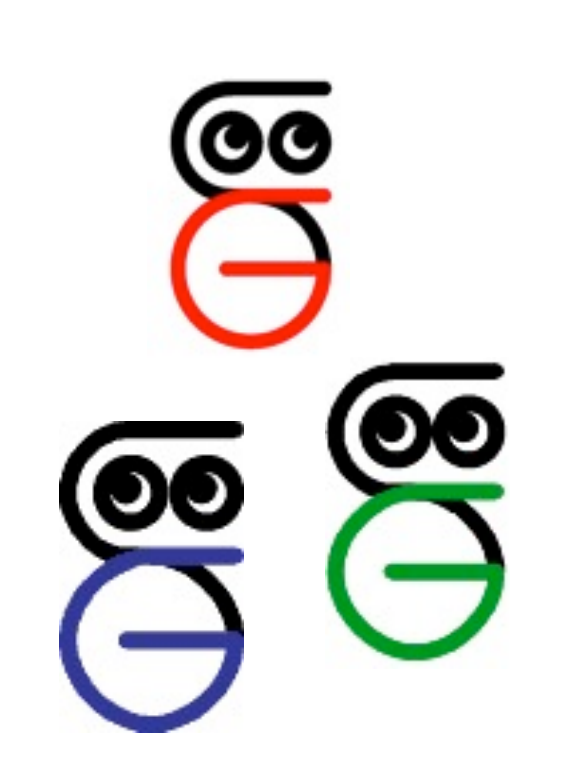

**Über den Studiengang und das Forschungsgebiet Medieninformatik informieren**

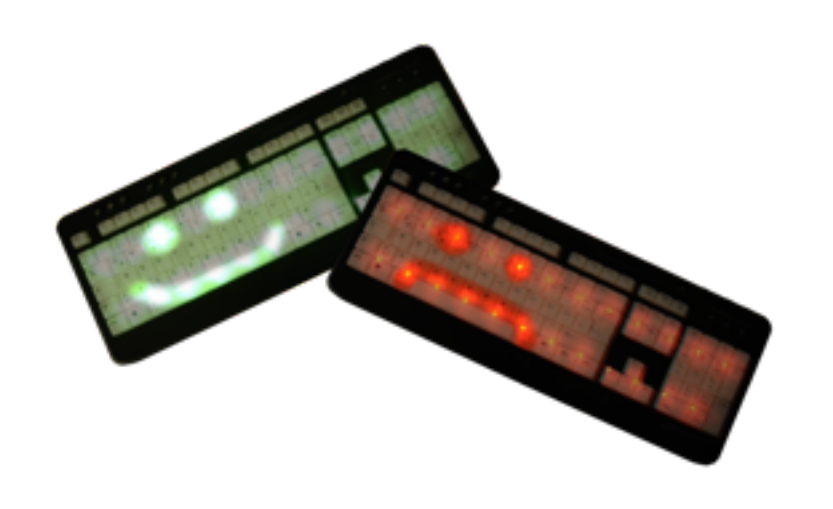

**Studenten, Interessenten sowie deren Familie und Freunde sind herzlich eingeladen**

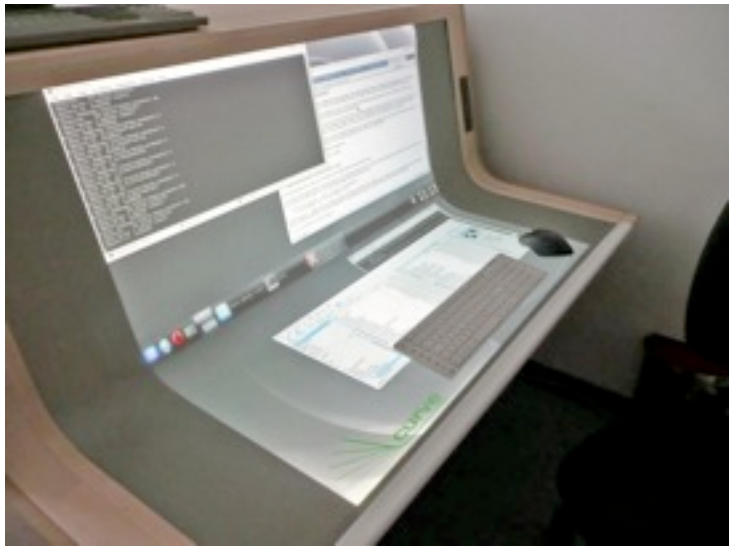

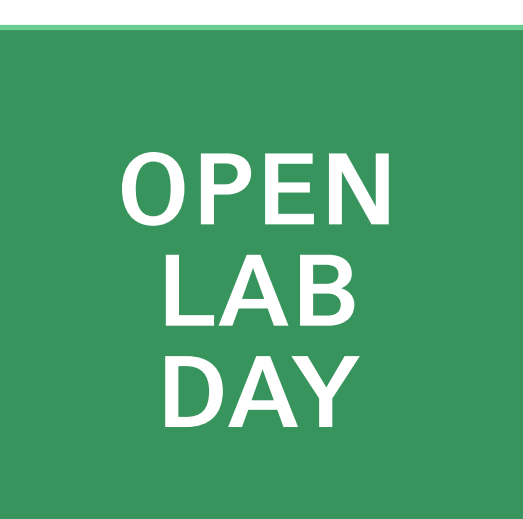

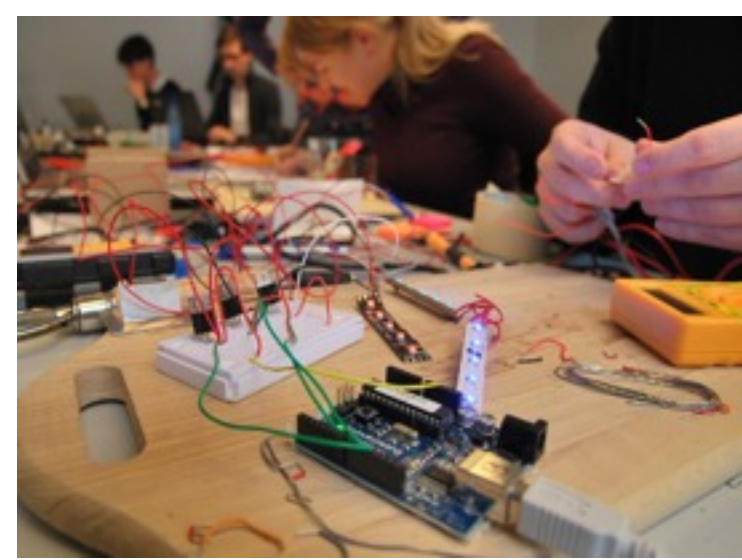

#### **Tag der offenen Tür der Arbeitsgruppen Medieninformatik und Mensch-Maschine-Interaktion der LMU München**

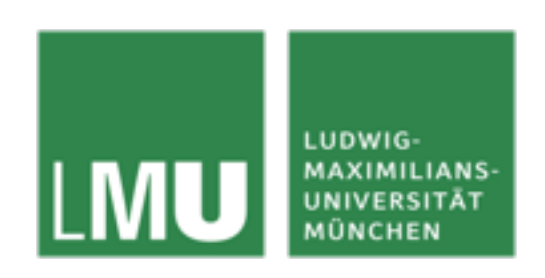

**Montag, 13.12.2010 18 – 21 Uhr** Amalienstrasse 17, 80333 München http://www.medien.ifi.lmu.de

# **Themen heute**

- Smart Graphics Probleme als Suchprobleme
- Suchverfahren
- Graphsuche
	- –Blind
	- –Heuristisch
- Minimax-Verfahren

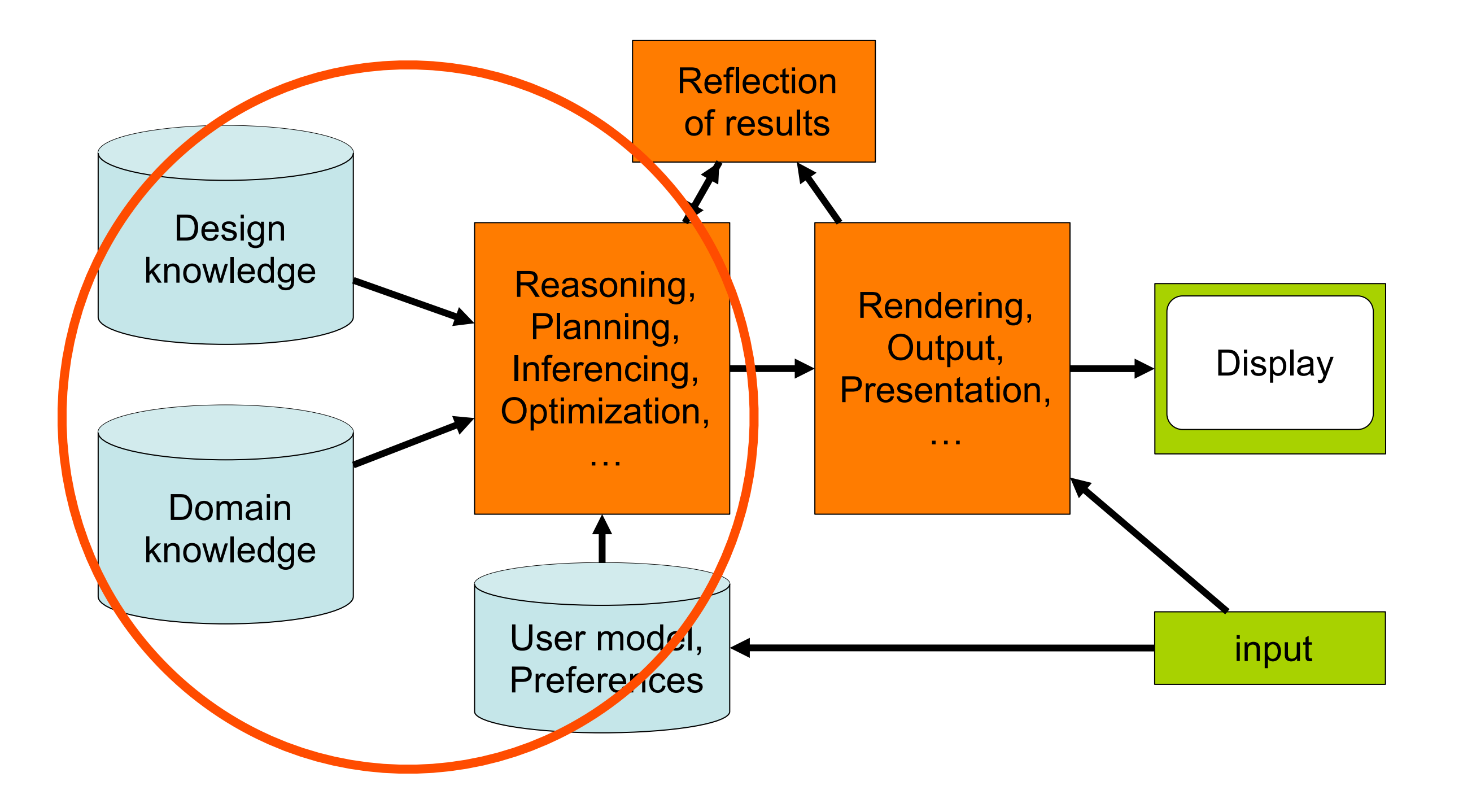

# **Suchverfahren**

- Suchprozesse sind wichtiger Bestandteil unterschiedlicher Problemlöseverfahren
- Erster Schritt zur systematischen Suche: Formalisierung der Problemzustände in einem Zustandsgraph.
- Ein Suchschritt wird als Transformation eines Zustandes mit Hilfe eines Operators aufgefasst.
- Meist liegt ein Zustandsgraph nur implizit vor, d.h. seine Knoten und Kanten werden erst während des Suchprozesses erzeugt.
- Die Generierung von Nachfolgern eines Knotens wird als Expansion eines Knotens bezeichnet.

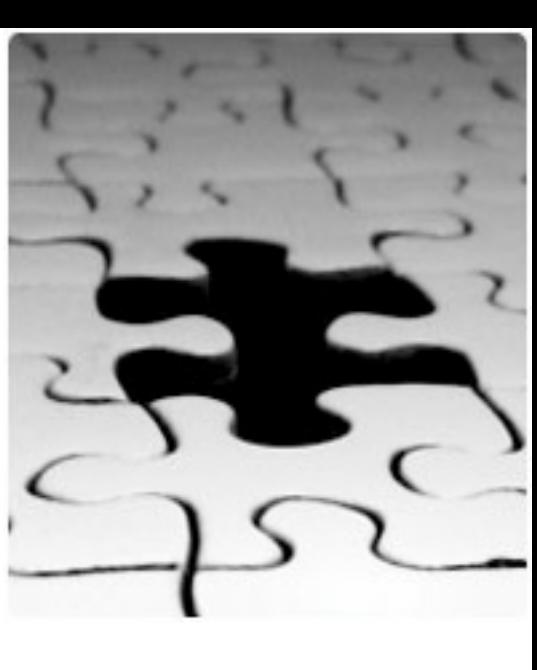

# **Wichtige Suchverfahren**

- (blinde) Tiefen- und Breitensuche
- Algorithmus A
- Algorithmus A\*
- Minimax-Verfahren
- Alpha-Beta-Verfahren
- Bidirektionale Suche
- Simulated Annealing
- Genetische Algorithmen

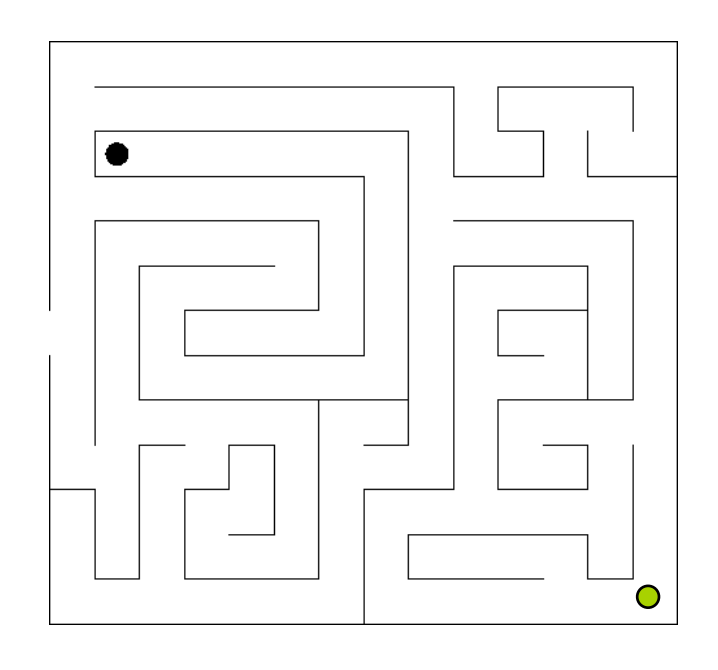

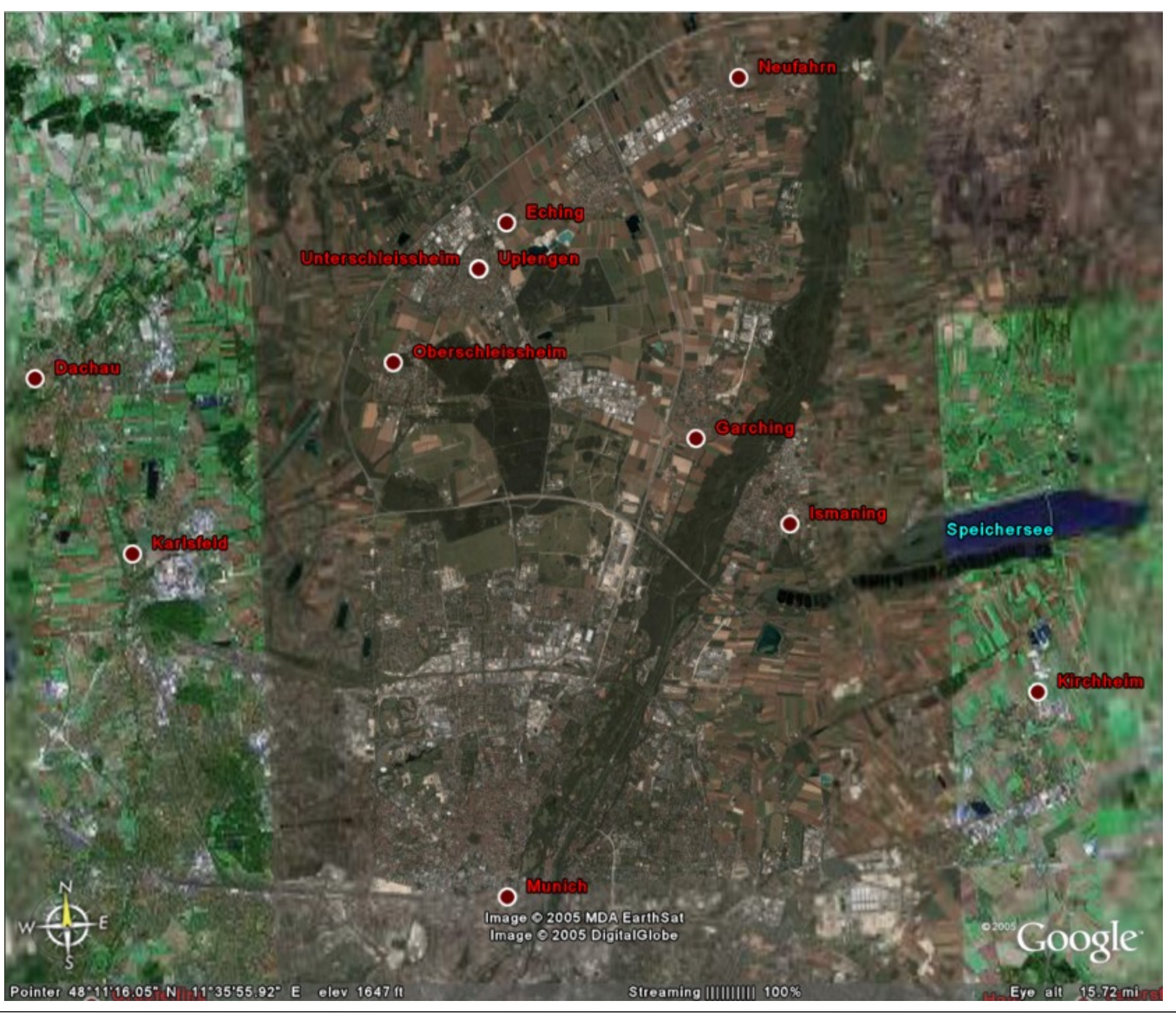

LMU München – Medieninformatik – Butz – Smart Graphics – WS2010/11 7

# **Kartenbeschriftung als Suche**

- Suche vollständige und konfliktfreie Beschriftung
- Domänenwissen = Namen der zu beschriftenden Punkte
- Verwende gestalterisches Wissen zur Ausführung der Beschriftung
	- –Mindestgröße Schrift
	- –Farben, Symbole
	- –Haupt-Achsen
- Topologie vorgegeben
- Auch für Diagramme

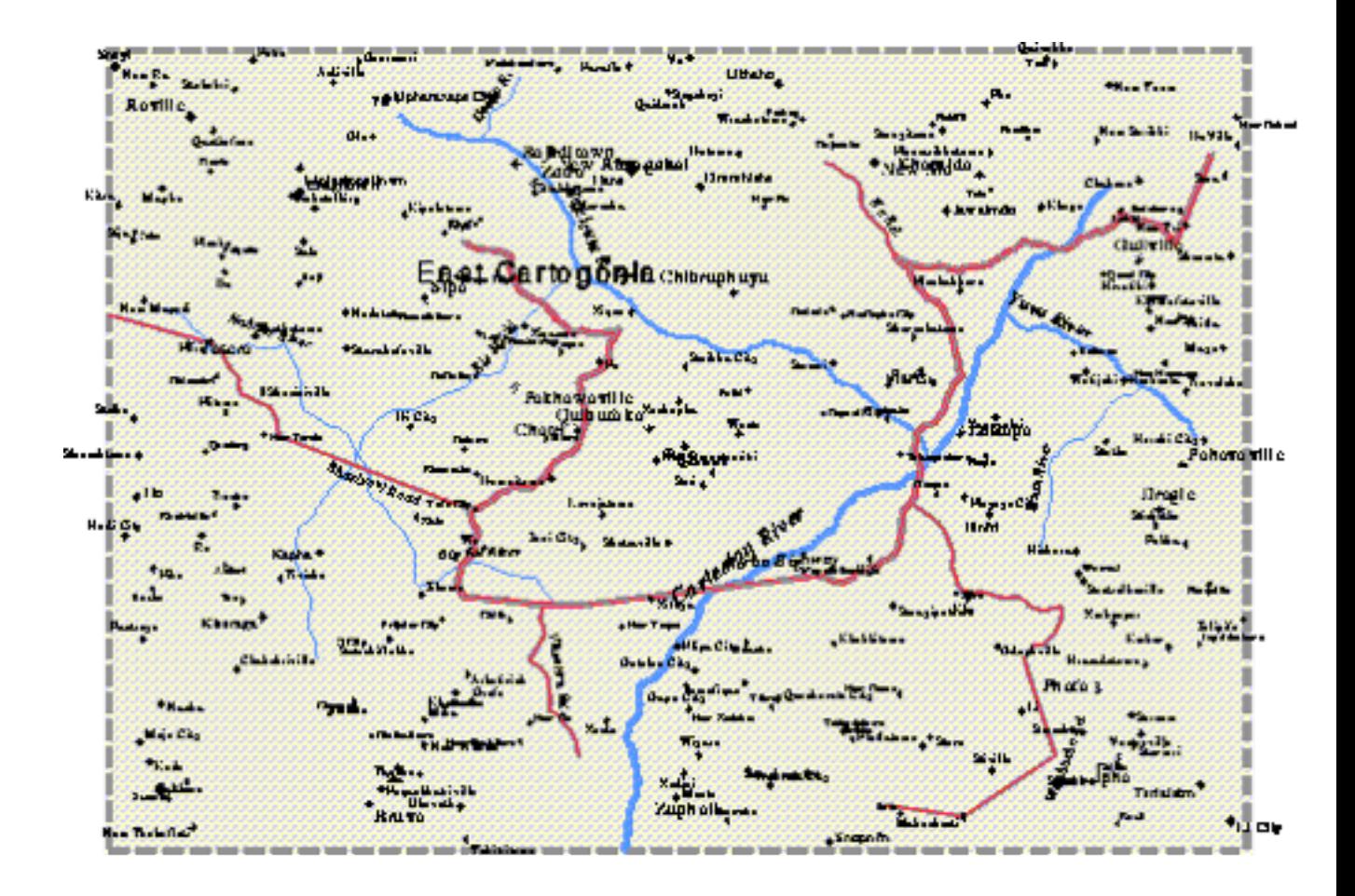

# **Komplexes Beispiel**

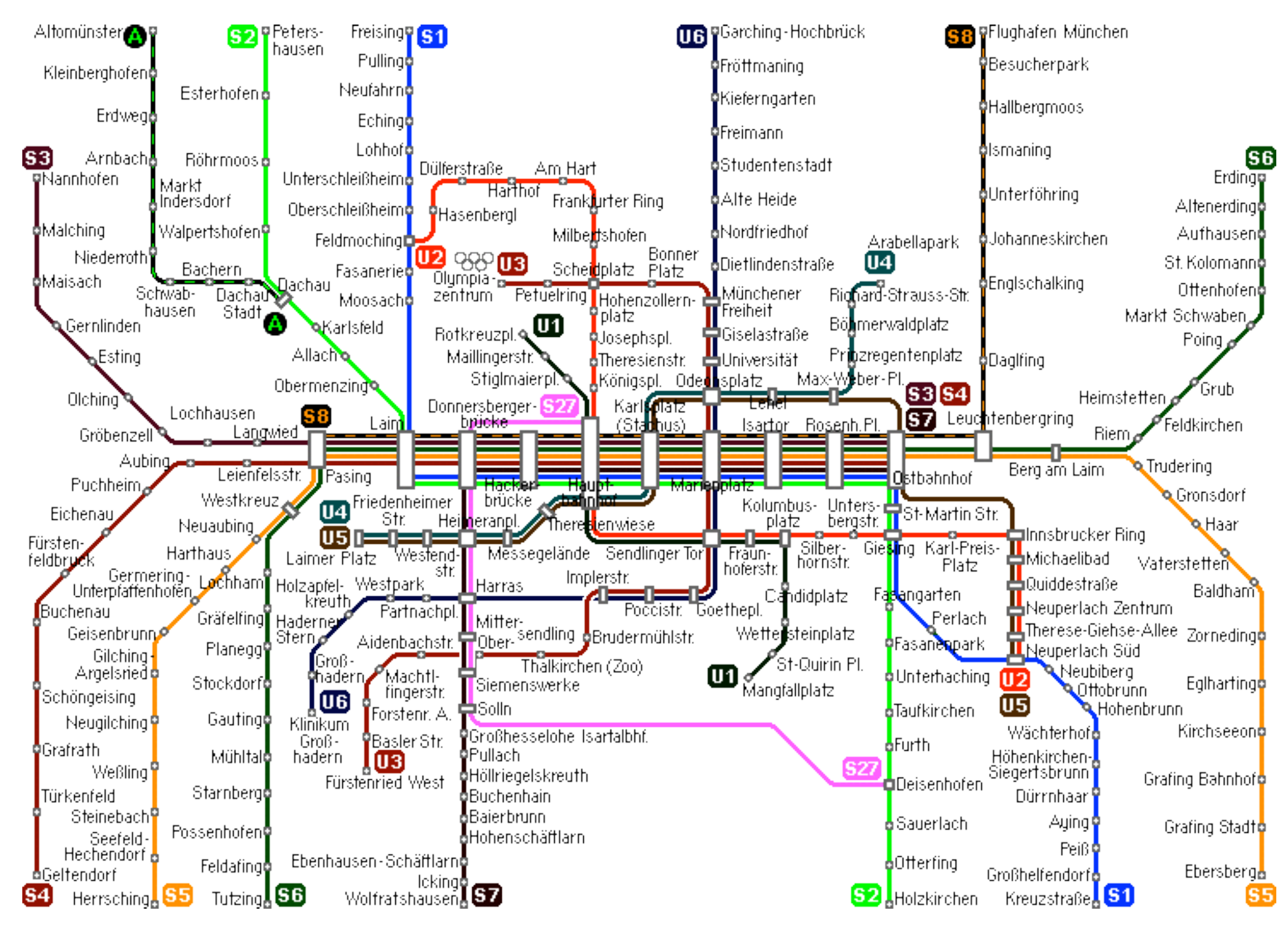

#### **Komplexes Beispiel<br>
8 U U- & S-Bahn Train System / Schnellbahnnetz MVG**  $(31)$ **SD 68** S2<br>B B T batashusan Pulling  $\overline{\textbf{E}}$ Flughafen München Bahn München DB **Munich Airport** Lohhof **Eching Neufahre** 扁 開局 **Flughafen Besucherpark** Unter-<br>schleißheim 画 画 Vierkirchen-<br>Esterhofen **U6** 画 回. Altomünster Hallbergmoos Forschu ngszentrun Ober-昼 Kleinberghofen Garching schleißheim in Bau vil. 1004 Fil 画 Garching-Hochbrück Erdweg Röhrmoos Ismaning ④回 **U8** Fröttmaning Arnhach 扁 Hasenbergl Dülferstr. Harthof Am Hart 园 Kieferngarten Feld Markt Indersdorf 闷 machina Freimann **Frankfurter Ring**  $\overline{u}$ Unterföhring Heberts-Niederroth Studentenstadt ē Fasanerie 屆 Milbertshofen

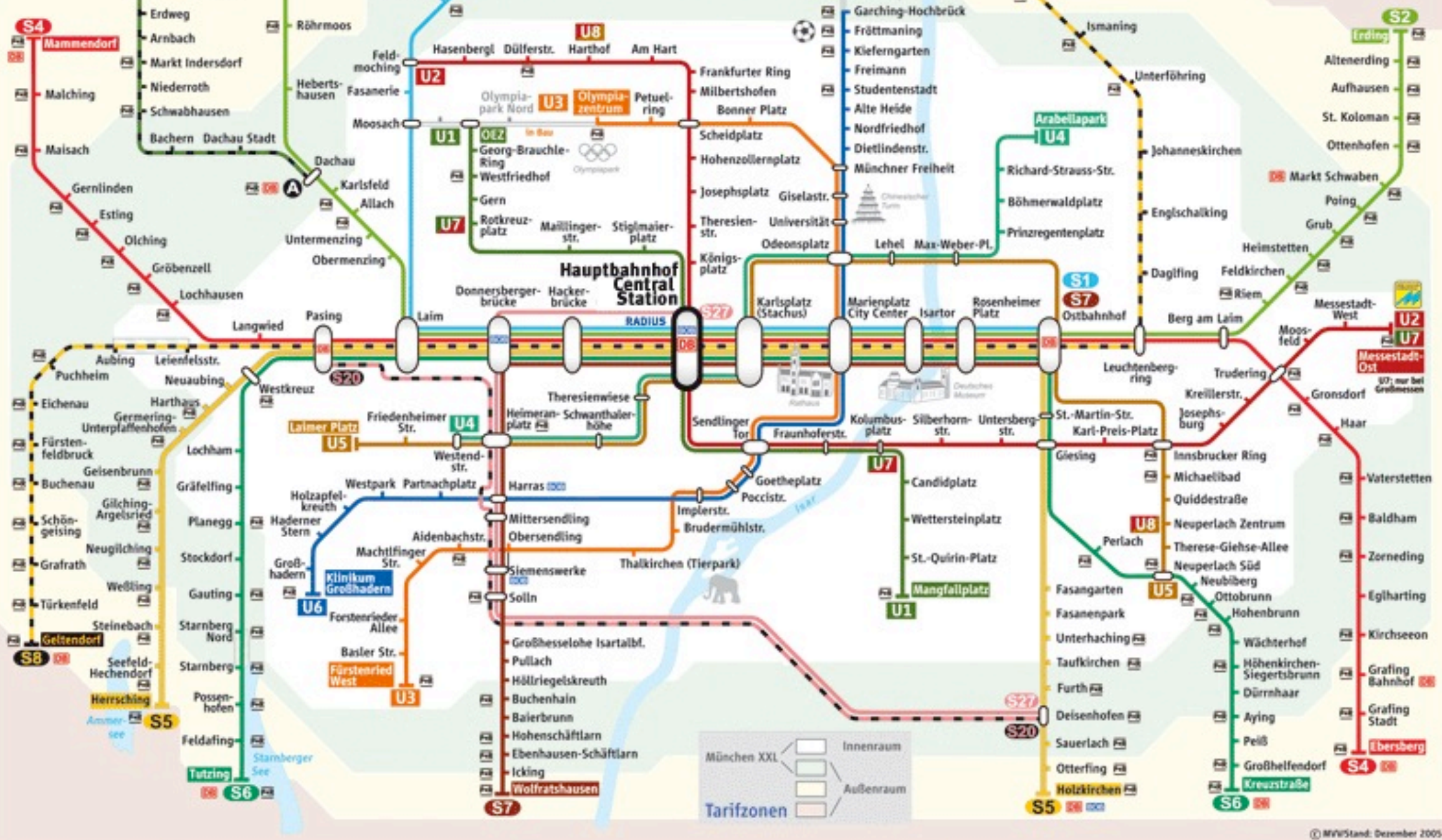

**MVY** 

Partner im

# **Layout als Suche**

- Suche optimale Anordnung von Elementen
	- –Minimaler Platzbedarf
	- –Beste Lesbarkeit
- Domänenwissen = Knoten oder **Textblocks**
- Designwissen = Regeln für Layout
- Topologie frei veränderbar

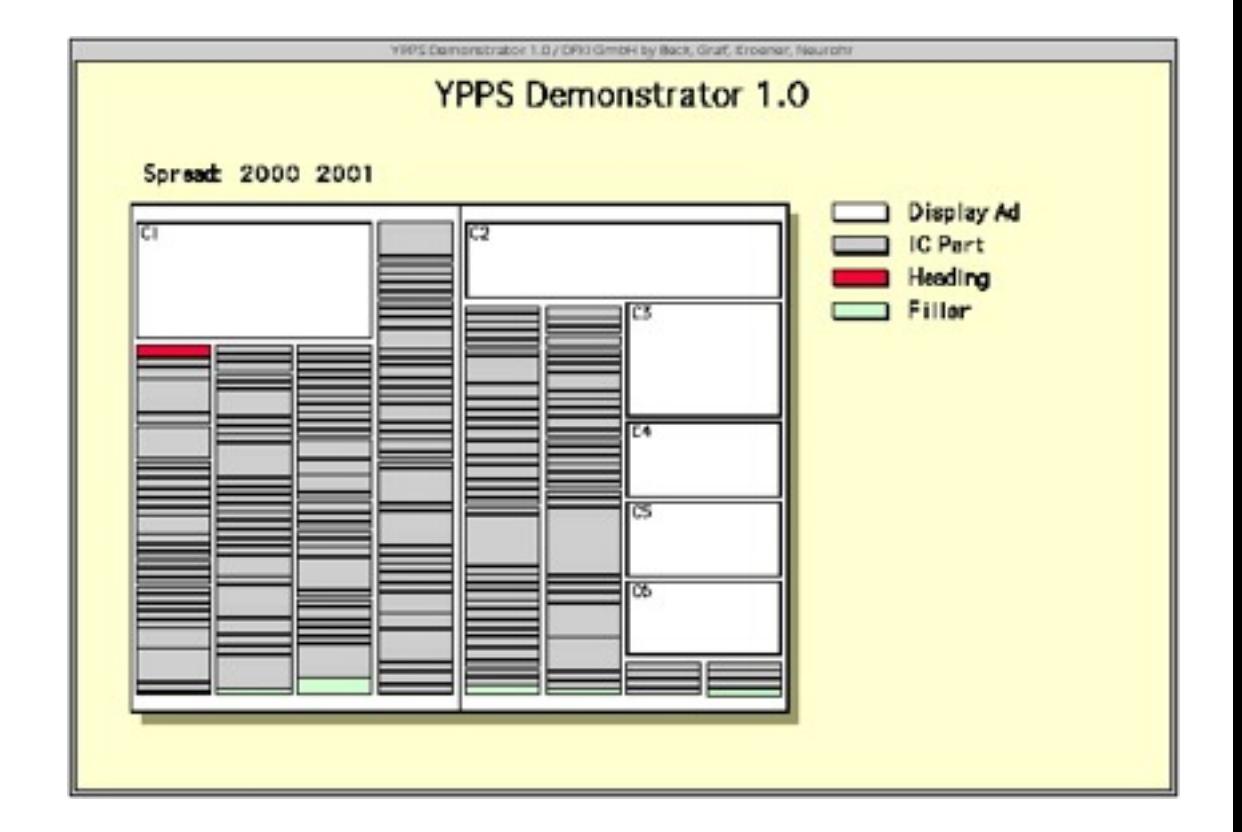

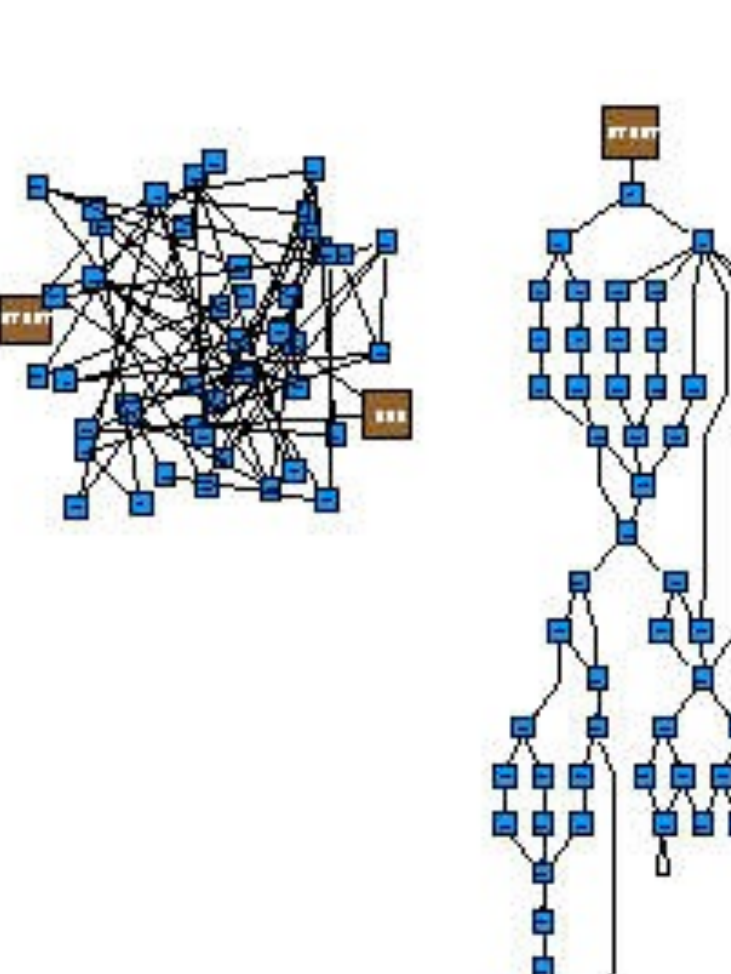

# **Klassische Suchprobleme**

- Brettspiele
	- –Schach
	- –Dame
	- –tic tac toe
- Knobeleien
	- –8 Damen
	- –8er Puzzle
	- –Türme von Hanoi
- Je nach Größe des Propiems ist eine vollständige Suche oft nicht möglich
- $\bullet \rightarrow$  heuristische Suche

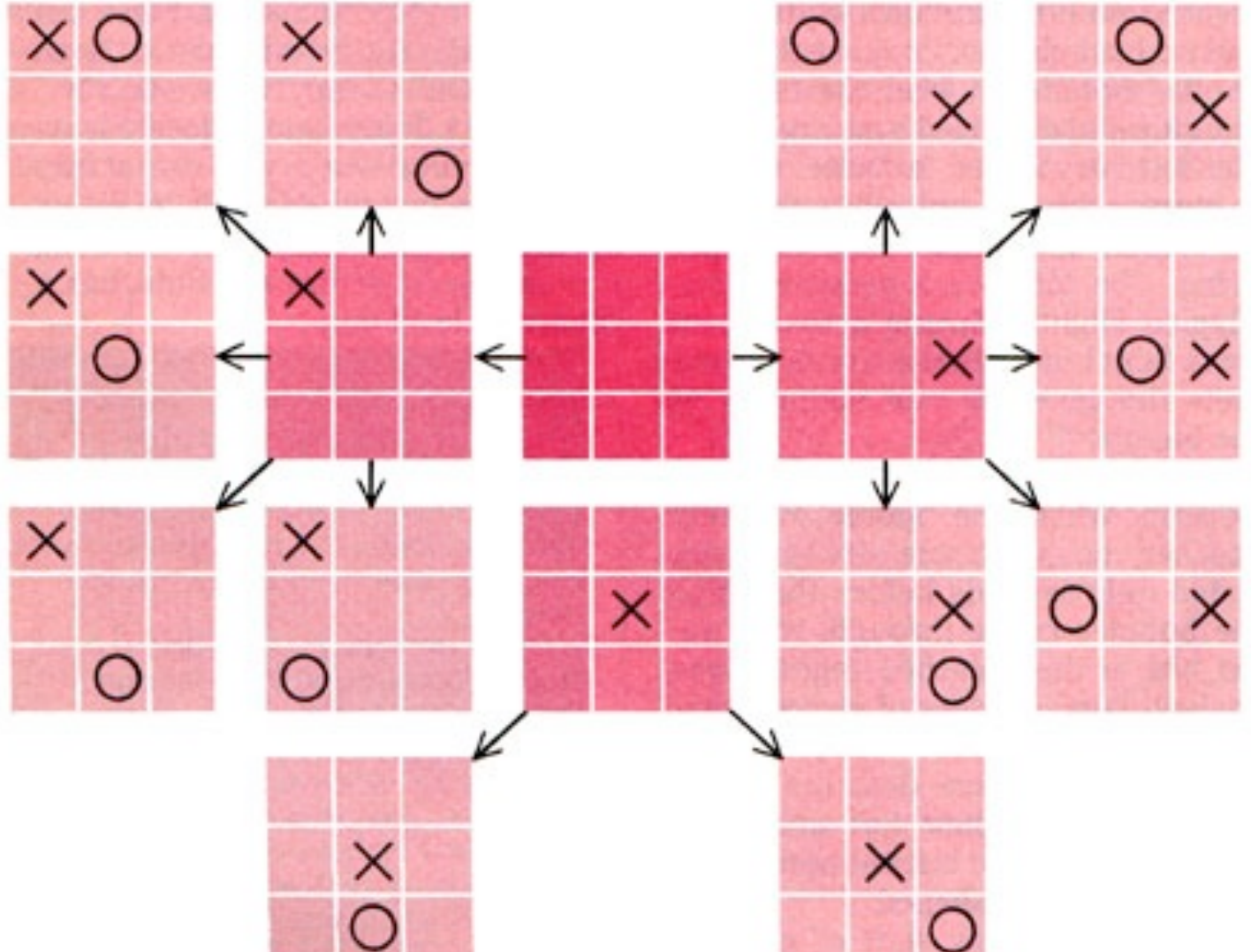

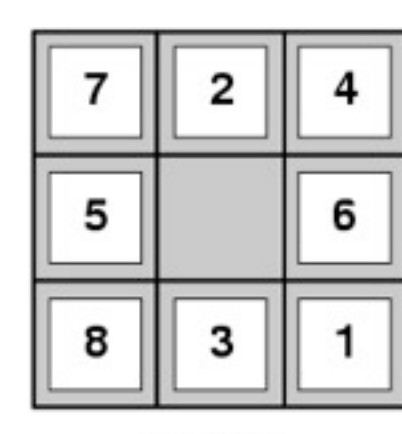

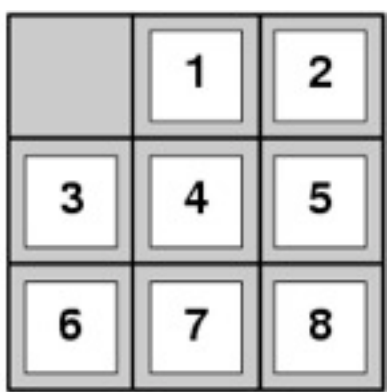

**Start State** 

**Goal State** 

# **Formalisierung des Suchproblems**

- Startknoten S
	- –Tic tac toe: leeres Feld
	- –Layout: leere Seite
	- –Beschriftung: unbeschriftete Karte
- Alle Nachfolger eines Knotens durch Expansion –Alle Möglichkeiten zum Setzen eines Steins –…zum Platzieren eines Elements / einer Beschriftung
- Kriterium für Lösungsknoten
	- –Tac tac toe: 3 in einer Zeile/Spalte/Diagonale
	- –Layout: alles platziert
	- –Beschriftung: alles beschriftet

### **Algorithmus Graphsearch zur systematischen Suche eines Lösungsknotens in einem Zustandsgraphen**

- 1. Liste *neu* enthält Startknoten *S*, Liste *alt* ist leer.
- 2. Falls *neu* leer ist, breche ohne Erfolg ab.
- 3. Wähle Knoten aus *neu*, nenne ihn *K*, entferne *K* aus *neu*, füge ihn zu *alt* hinzu.
- 4. Falls *K* Lösungsknoten ist, gib Lösungsweg mit Hilfe Zeigerkette von *K* nach *S* aus, breche ab.
- 5. Expandiere *K*, *m* enthalte alle Nachfolger, die nicht Vorfahren von *K* sind.
- 6. Alle Knoten aus *m*, die weder in *neu* noch in *alt* sind, erhalten einen Zeiger auf *K* und werden zu *neu* hinzugefügt.
	- 1. Entscheide für alle Knoten aus *m,* die entweder in *neu* oder in *alt* sind, ob ihre Zeiger auf *K* gerichtet werden sollen.
	- 2. Entscheide für alle Nachfahren der Knoten in *m*, die bereits in *alt* sind, ob ihre Zeiger umgesetzt werden sollen.
- 7. Gehe nach 2.

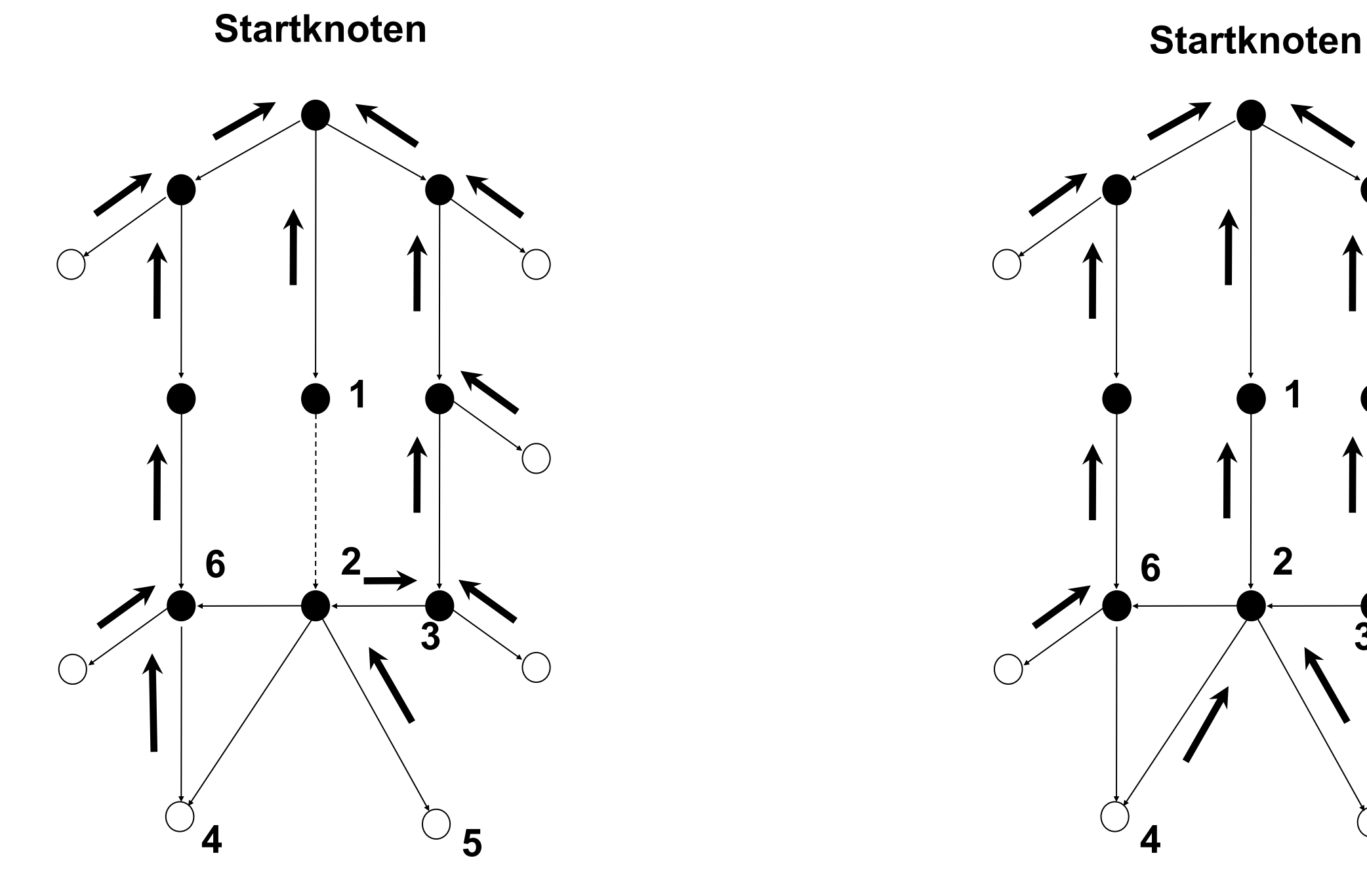

*neu alt*

> Suchgraph und Suchbaum **vor** Expansion von Knoten 1

Suchgraph und Suchbaum **nach** Expansion von Knoten 1

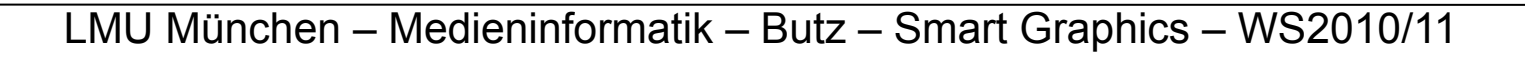

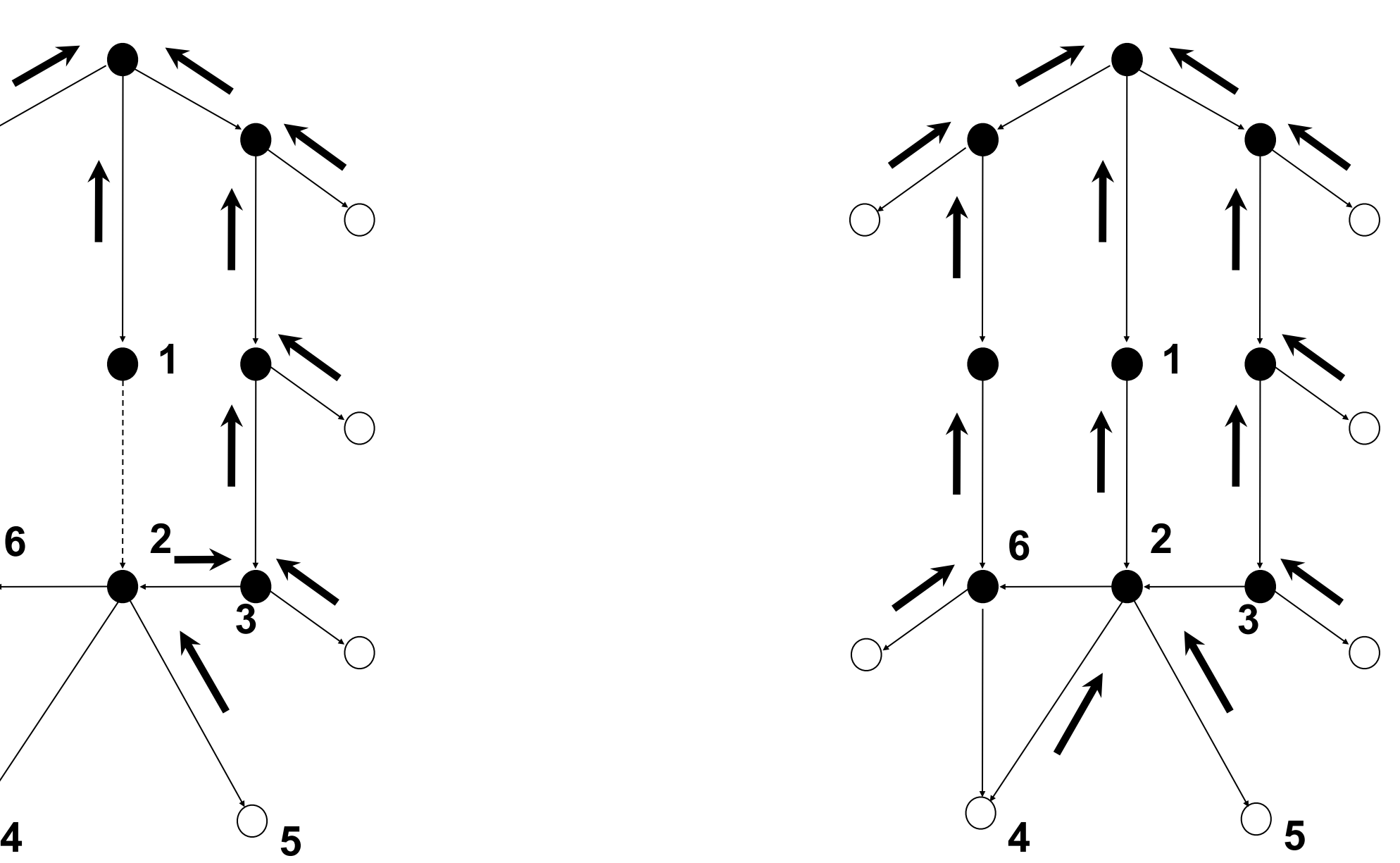

# **Eigenschaften von Graphsearch**

- Graphsearch entwickelt einen Zustandsbaum durch Vermeiden von Duplikationen bis ein Lösungsknoten gefunden ist.
- Die Kanten im Zustandsbaum sind durch Zeiger von jedem Knoten zu seinem Vorgänger repräsentiert.
- Die Kanten des Zustandsgraphen können mit unterschiedlichen Kosten markiert sein. Schritt (6) erlaubt es, Knoten so in den Baum aufzunehmen, dass sie von *S* auf dem kostengünstigsten (nicht notwendigerweise kürzesten) Pfad erreicht werden.
- In Schritt (3) sind verschiedene Auswahlkriterien möglich.

### **Variationen von Graphsearch** (Michie/ Ross 1970)

- Erzeuge in Schritt (5) jeweils nur einen Nachfolger pro Durchlauf, setze *K* erst dann auf *alt*, wenn alle Nachfolger erzeugt sind.
- Auf diese Weise können ggf. Expansionskosten eingespart werden (z.B. wenn der Lösungsknoten als Nachfolger eines Knotens *Y* erzeugt wird, bevor alle Nachfolger von *Y* generiert sind.)

# **Spezielle Baumsuchmethoden**

#### **Graphsearch**

**Nicht-informierte Methoden**

'blinde Suche': z.B. Breitensuche

**Tiefensuche** 

**Informierte Methoden** – **Heuristiken** Heuristische Suche: z.B. Bewertungsfunktionen A\*-Algorithmus

#### **Breitensuche**

Auswahlkriterium für Schritt (3) in Graphsearch: 'Wähle Knoten *geringster* Tiefe.'

- Breitensuche findet kürzesten Pfad zu einem Zielknoten (falls es einen gibt).

#### **Tiefensuche**

Auswahlkriterium für Schritt (3) in Graphsearch: Wähle Knoten *größter* Tiefe.'

- Tiefenbeschränkung notwendig (z.B. 8-er Puzzle: maximale Tiefe = 5)

#### **Backtracking**

Entspricht Tiefensuche, bei der jeweils ein Nachfolger generiert und nur ein Pfad (vom aktuellen Knoten zur Wurzel) gespeichert wird.

Eigenschaften Nicht-informierter Methoden:

- einfache Kontrollstruktur
- Expansion vieler Knoten

Verringerung des Aufwandes durch Berücksichtigung zusätzlicher Probleminformation – Informierte Methoden, Heuristische Suche

### **Suchbaum für 8-er Puzzle bei Tiefensuche**

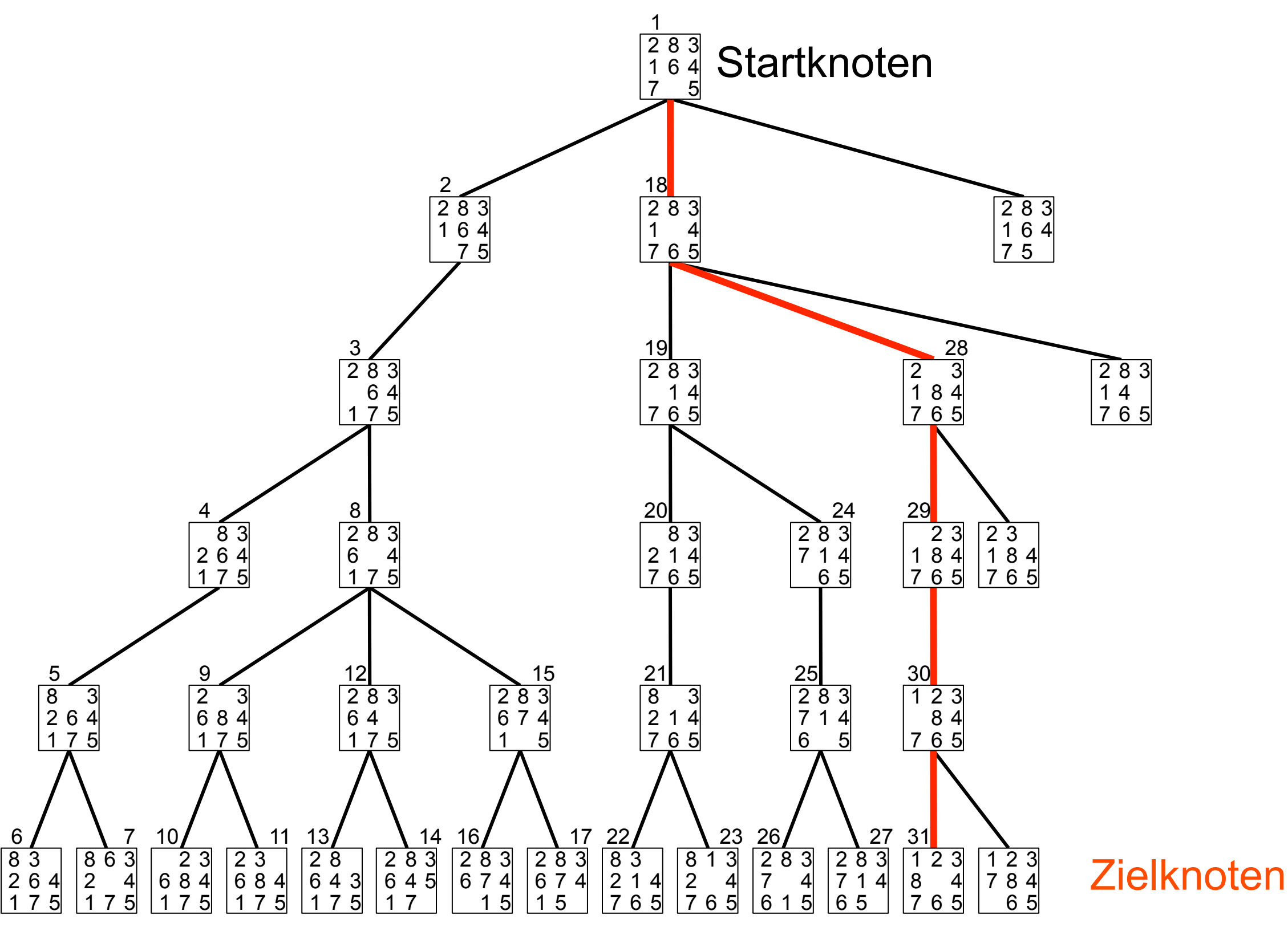

### **Suchbaum für 8-er Puzzle bei Breitensuche**

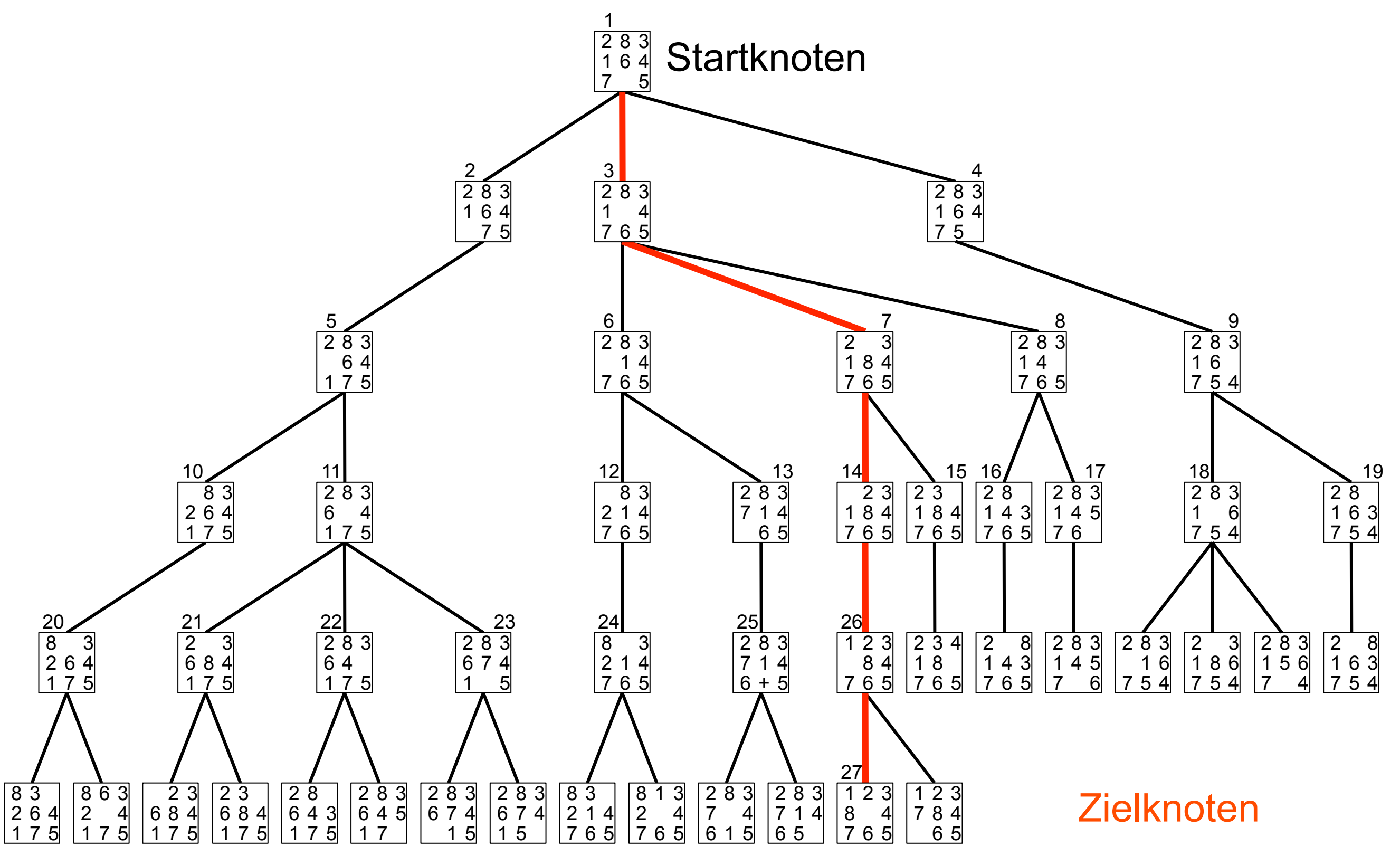

### **Bewertungsfunktionen zur Steuerung der Knotenauswahl**

- In Schritt (3) von Graphsearch wird für einen Knoten K geprüft:
	- -"Wahrscheinlichkeit, daß K auf dem Lösungspfad liegt",
	- –"Abstand von der Lösung"
	- –"Qualität der Teillösung"
- Ansatz: f(K) reellwertige Funktion
- $f(K1)$  <  $f(K2)$   $\rightarrow$  K1 vor K2 untersuchen

### **Algorithmus A**

- Seien S Startknoten, K beliebiger Knoten, T<sub>i</sub> Zielknoten, i = 1, 2, 3, ...
- f(K) sei Kostenschätzung für günstigsten Pfad von S über K zu einem Zielknoten T<sub>i</sub>.
- $K_i$  mit geringstem  $f(K_i)$ -Wert wird als nächster expandiert.
- k(K $_{\sf i}$ , K $_{\sf j}$ ) seien die tatsächlichen Kosten für günstigsten Pfad zwischen K $_{\sf i}$  und K $_{\sf j}$ (undefiniert, falls kein Pfad existiert).
- h\*(K) = min<sub>i</sub> k(K, Ti) Minimalkosten für Weg von K zu einem Zielknoten T<sub>i</sub> g\*(K) = k(S,K) Minimalkosten für Weg von S nach K  $f^*(K) = g^*(K) + h^*(K)$  Minimalkosten für Lösungsweg über K
- Zerlege f(K) in 2 Bestandteile:
	- $f(K) = g(K) + h(K)$
	- schätzt g<sup>\*</sup>(K) schätzt h<sup>\*</sup>(K)
- Wahl für g(K): Summe der bish. Kantenkosten von S bis K  $\rightarrow$  g(K) >= g<sup>\*</sup>(K)
- Wahl für h(K): beliebige heuristische Funktion
- Graphsearch mit dieser Bewertungsfunktion heißt Algorithmus A.
- Sonderfall:  $g(K)$  = Tiefe von K, h = 0,  $\rightarrow$  Breitensuche ist ein Algorithmus A.

# **Türme von Hanoi**

Es gibt 3 Gerüste und 64 gelochte Scheiben unterschiedlicher Größe.

Beginn:

Alle Scheiben sind nach Größe geordnet auf dem ersten Turmgerüst.

Ziel:

Turm auf 3. Turmgerüst transferieren.

Randbedingung:

Nur jeweils eine Scheibe darf in einem Schritt bewegt werden. Keine Scheibe darf zwischenzeitlich auf einer kleineren Scheibe liegen.

#### Legenden:

Einige Mönche in der Nähe von Hanoi arbeiten an dem Puzzle und wenn es fertig ist, ist das Weltende gekommen.

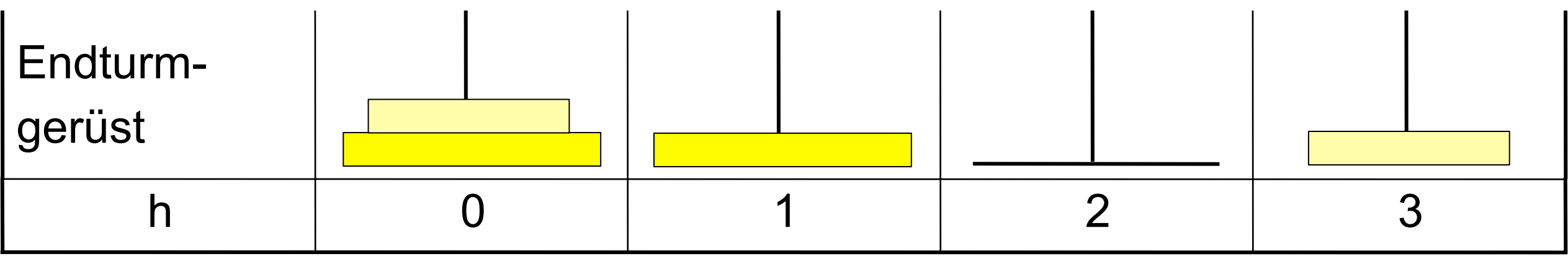

f(*N*) = Tiefe(*N*) + Endturmgerüstbewertung(*N*)

LMU München – Medieninformatik – Butz – Smart Graphics – WS2010/11

### **Zustandsgraph für die Türme von Hanoi**

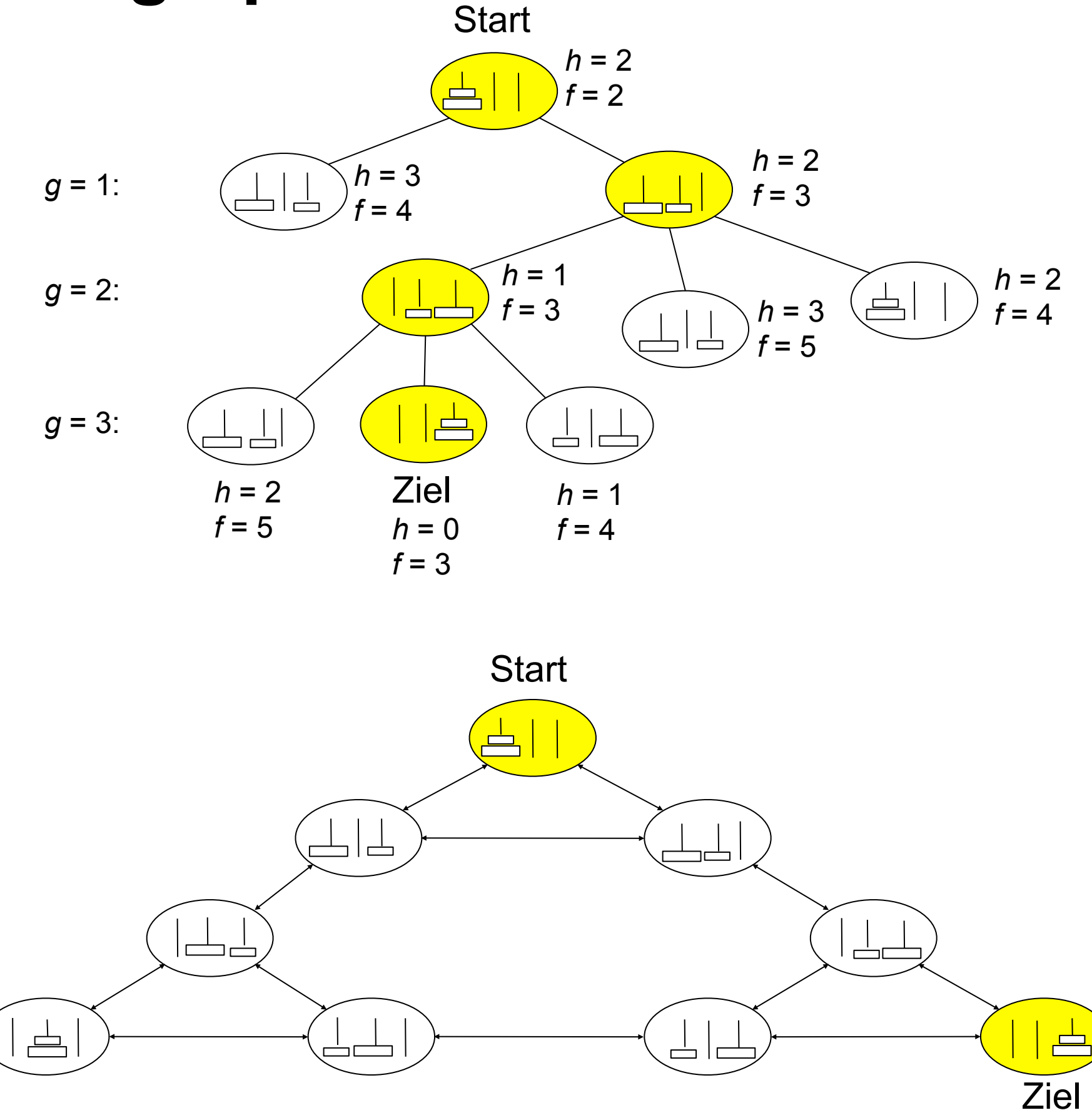

# **Algorithmus A\***

Ein Algorithmus A mit der Eigenschaft **h(***K***) <= h\*(***K***)** findet den optimalen Lösungsweg. Ein solcher Algorithmus heißt A\*. Da  $h(K) = 0 \leq h^*(K)$  folgt: Breitensuche ist ein Algorithmus A\*.

**Def.:** Ein Suchalgorithmus heißt *zulässig*, wenn er für alle Graphen den optimalen Lösungsweg findet und damit terminiert, falls ein solcher existiert.

Es gilt: A\* ist zulässig.

h = 0 ergibt Zulässigkeit, aber führt zu ineff. Breitensuche.

h als größte untere Schranke von h\* expandiert am wenigsten Knoten und garantiert Zulässigkeit.

Oftmals: Zulässigkeit aufgeben, um härtere Probleme durch heuristische Verfahren lösen zu können.

### **Bewertungsfunktionen**

Die *relative Gewichtung* von g und h für f kann durch eine positive Zahl w gesteuert werden:  $f(K) = g(K) + w h(K)$ .

großes w: betont die heuristische Komponente kleines w: führt zu einer Annäherung an eine Breitensuche

oft günstig: w umgekehrt proportional zur Tiefe der untersuchten Knoten variieren:

 bei *geringer* Suchtiefe: hauptsächlich gesteuert durch Heuristik bei *großer* Suchtiefe: stärker breitenorientiert, um Ziel nicht zu verfehlen.

Zusammenfassung:

3 wichtige Einflussgrößen für die heuristische Stärke des Algorithmus A:

- Die Pfadkosten
- Die Zahl der expandierten Knoten zum Finden des Lösungsweges
- Der Aufwand zur Berechnung von h.

### **Fokussierung der Suche**   $d$ **durch**  $h(M) = P(N) + 3S(N)$

- *P*(*N*): Summe der Abstände jeder Kachel von ihrem Zielfeld
- *S*(*N*): Für alle Kacheln, die nicht in der Mitte liegen: *Wert := 2*, falls Kachel nicht neben ihrem richtigen Nachfolger liegt *Wert := 0*, sonst

 Für Kacheln in der Mitte gilt: *Wert := 1*

Bsp: 
$$
\begin{bmatrix} 1 & 3 \\ 8 & 2 & 4 \\ 7 & 6 & 5 \end{bmatrix}
$$
  $P(N) = 2$   
 $S(N) = 2 + 2 + 1$ 

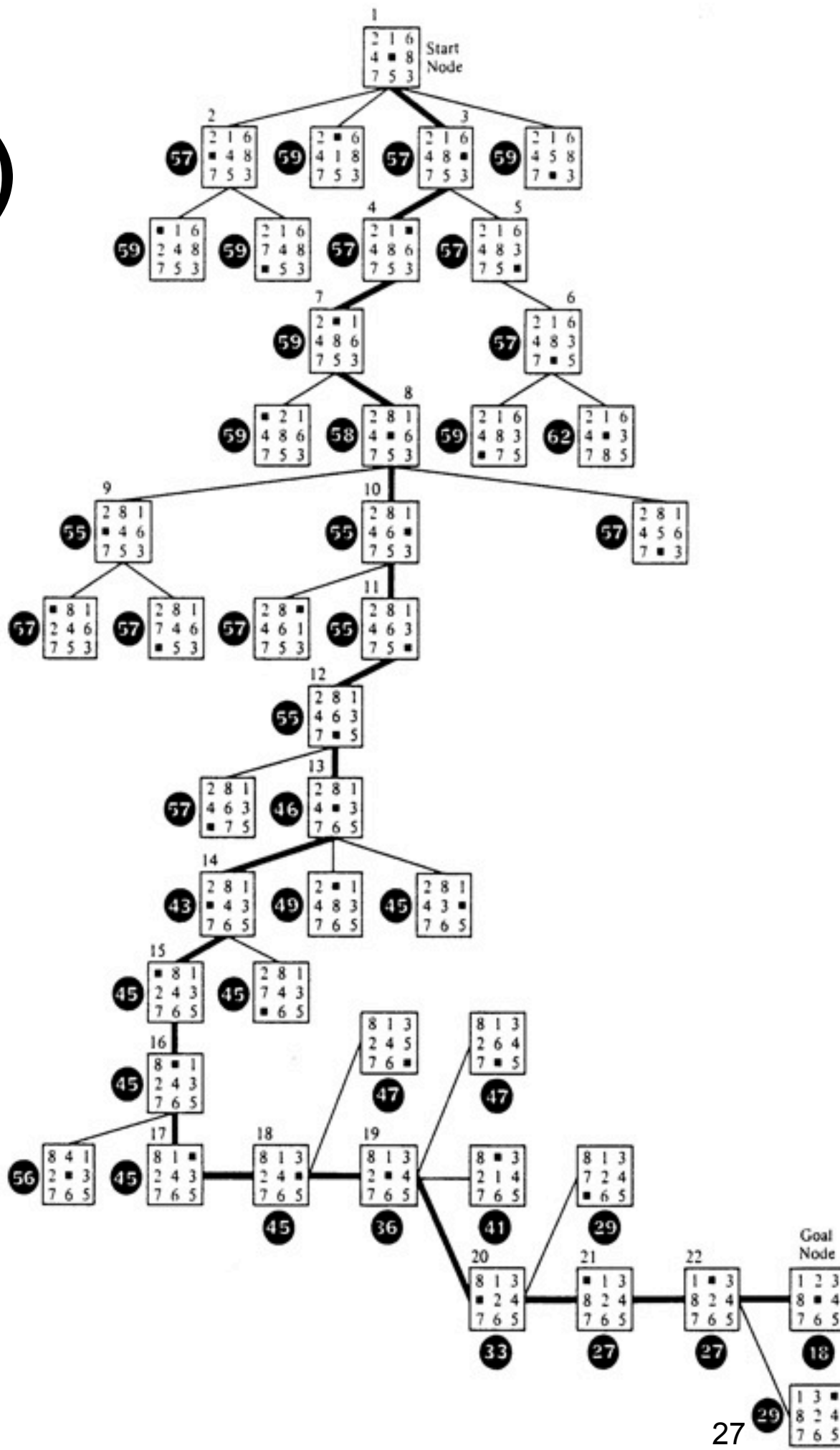

# **Andere zulässige Heuristiken**

Für 8er-Puzzle:

- $h_1(n)$  = Anzahl der Kacheln, die nicht am Platz sind
- $h_2(n)$  = Summe der Manhattan-Distanzen

(= Abstand jeder Kachel zu ihrem Zielplatz)

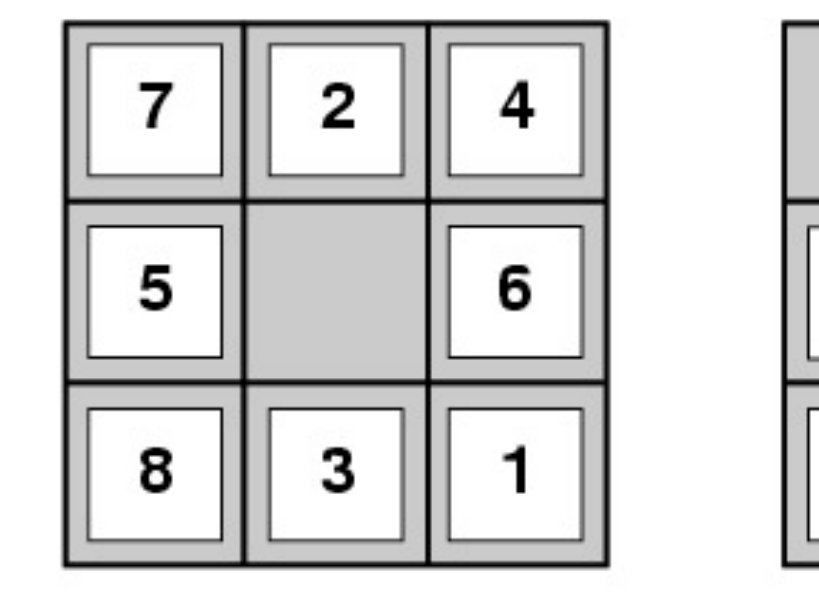

 $(S) = ? 8$ 

**Start State** 

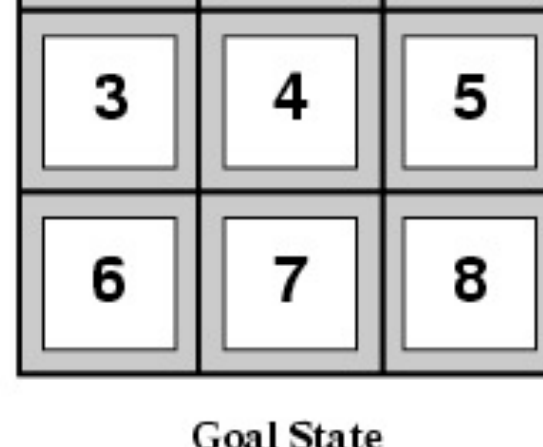

2

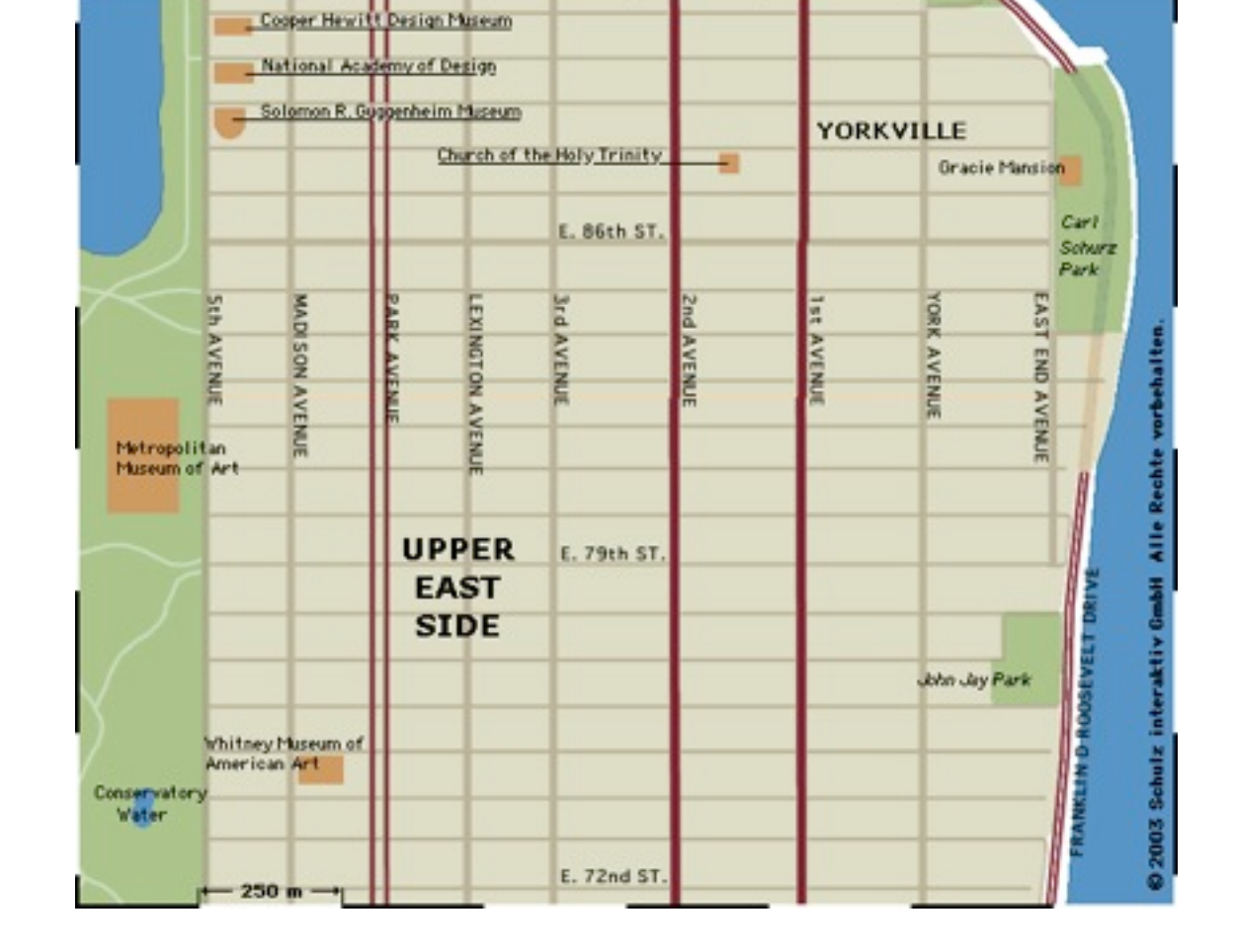

 $h<sub>2</sub>(S) = ? 3+1+2+2+2+3+3+2 = 18$ 

# Leistungsmaße für Graph Search

#### 1. **Penetranz**

- $P = L/T$
- L = Länge des Lösungspfades
- T = Anzahl der insgesamt expandierten Knoten

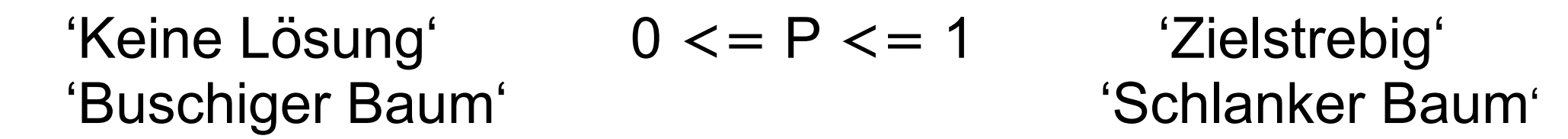

2. **Effektiver Verzweigungsfaktor**  $B + B^2 + ... + B^L = T$  $B(B^L - 1)/(B - 1) = T$ 

Keine explizite Lösung für B, aber B immer >= 1 B = 1: Es werden nur Knoten auf dem Lösungspfad expandiert. Kleines B: Schlanker Baum Großes B: Buschiger Baum

**Merksatz**: Mehr Wissen bedeutet weniger Suchaufwand.

# P zu L für verschiedene Werte von B

 $P = L/T$ 

- T := Gesamtzahl expandierter Knoten
- B := effektiver Verzweigungsfaktor

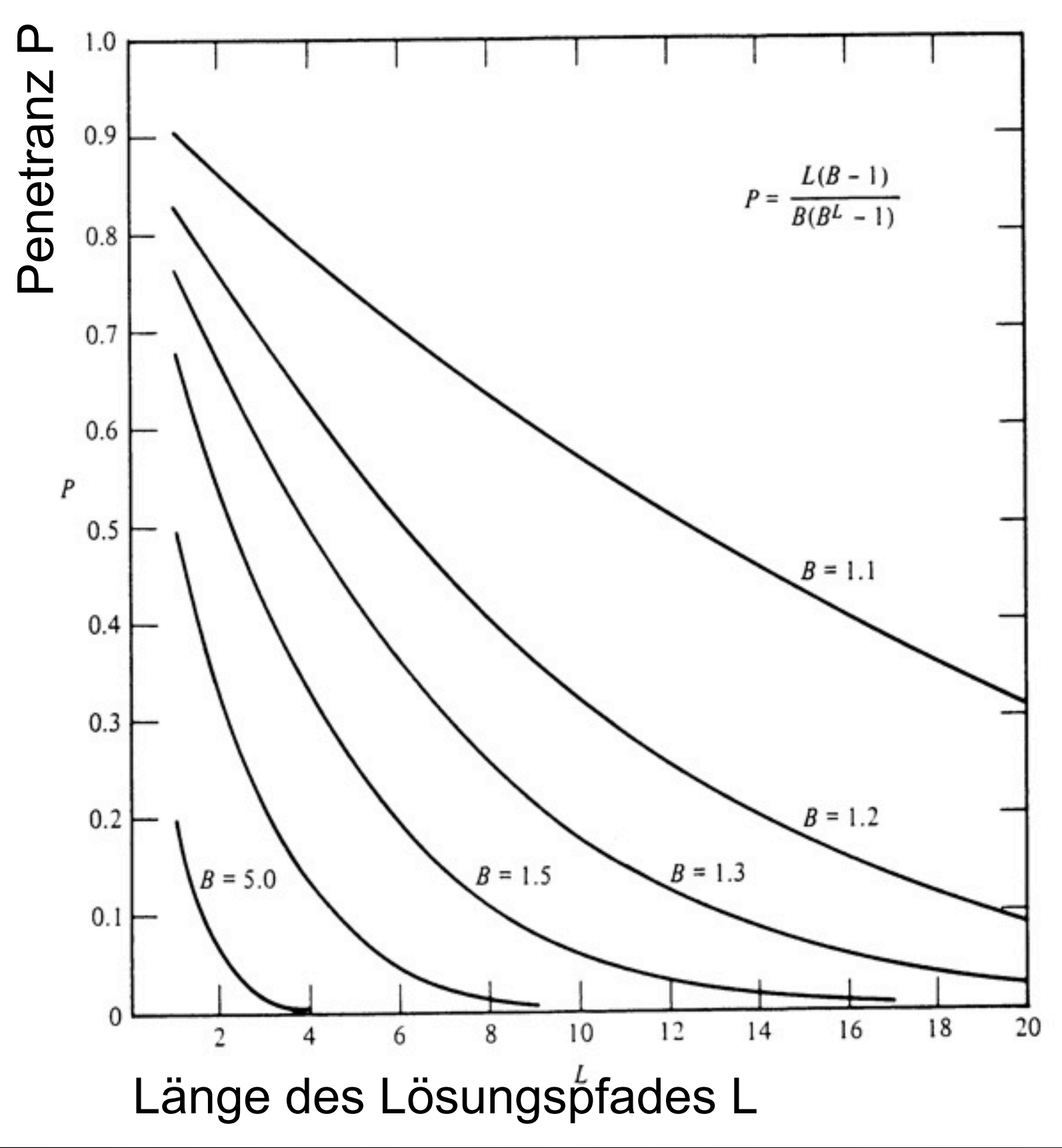

## B zu T für verschiedene Werte von L

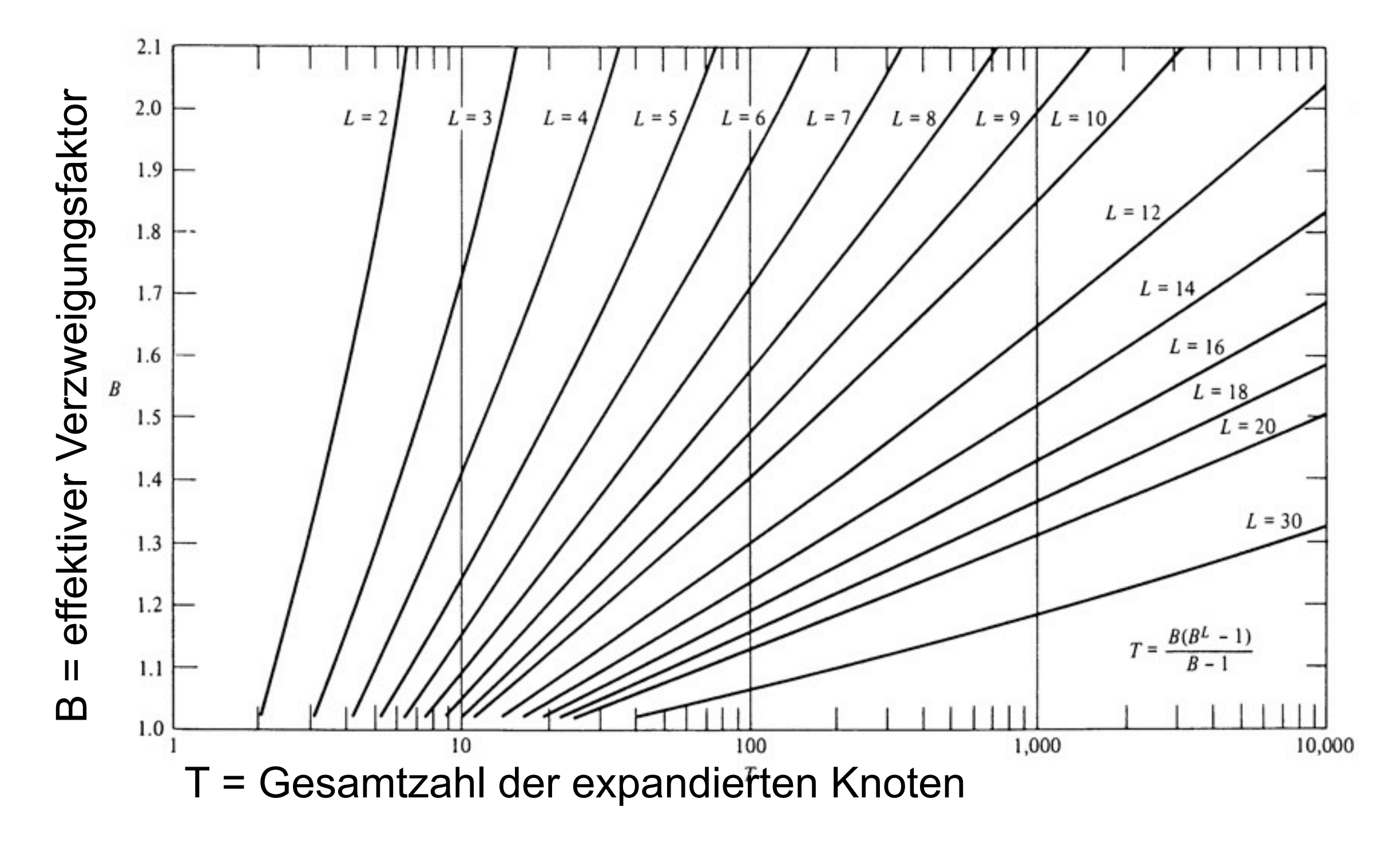

Für 8-er Puzzle mit f(*N*) = g(*N*) + P(*N*) + 3 S(*N*) ergibt sich B = 1.08. Bei 30-er Schrittlösung werden 120 Knoten expandiert.

### Aufwandsreduktion durch Berücksichtigung zusätzlicher Probleminformation

![](_page_31_Figure_1.jpeg)

#### **Effizienzgewinn durch bidirektionale Breitensuche**

**Beispiel für nichtexpandierten Knoten bei direktionaler Suche**

![](_page_32_Figure_2.jpeg)

#### **Effizienzverlust bei heuristischer bidirektionaler Suche mit ungünstiger Bewertungsfunktion**

![](_page_33_Figure_1.jpeg)

# **Beispiel: Kreisdiagramm**

![](_page_34_Picture_63.jpeg)

![](_page_34_Figure_2.jpeg)

# **Grid Layout (1)**

- gleichmäßiges Gitter
- Diskretisierung des Suchraumes
- zeilenweise absuchen
- "dummes" Verfahren
- Ergebnisse trotzdem einigermaßen OK

![](_page_35_Figure_6.jpeg)

![](_page_35_Picture_7.jpeg)

# **Grid Layout (2)**

![](_page_36_Figure_1.jpeg)

# **Verbesserung: Heuristiken**

- größtes Element zuerst
- kleinstes Element zuerst
- in der Mitte anfangen
- ...???
- anderes Gitter? (z.B. Dartscheibe)
- alternative Positionen merken und Backtracking anwenden
- ...???

# **Literatur, Links**

- Günther Görz (Hrsg.): Einführung in die künstliche Intelligenz, Addison-Wesley (1993), Bonn, ISBN 3-89319-507-6
- Stuart Russell und Peter Norvig: Künstliche Intelligenz, ein moderner Ansatz, Prentice Hall (2004), München, ISBN 3-8273-7089-2
- [http://w5.cs.uni-sb.de/teaching/ws0506/KI/](http://www.cs.rmit.edu.au/AI-Search/Product/) (daraus auch wesentliche Teile der heutigen Vorlesung)